## **Step 4 – Reconcile Your e-Form 119**

**Dashboard** – once all e-Form 119 requests are submitted, refresh your Dashboard. Click on *View & Reconcile*.

| Updated Jun 21, 2021 6:00 am<br>Refresh<br>Refresh<br>R | ur Dashboard<br>ests will need |
|----------------------------------------------------------------------------------------------------|--------------------------------|
| 2020<br>Annual Reconciliation<br>2020<br>Annual Reconciliation<br>24,185<br>8<br>Pending<br>24,185<br>Completed<br>8<br>Pending<br>Completed<br>8<br>Pending                                                                                                    | •                              |
| Deadline: June 30, 2021 COD %0 3,638 Not Submitted   View & Reconcile 272 Unresolved Exceptions   State 9 days left 28 Not Initiated                                                                                                    |                                |
|                                                                                                    |                                |
| Click here to walk I The list below does not include returned requests. Returned forms can be found on our <u>Returned Requests</u> page.                                                                                                    |                                |
| through final steps Subject Topic Emp ID Member Last Activity                                                                                                    |                                |
| towards reconciliation.                                                                                                    |                                |
| Quick Question Annual Reporting (119) 056 Sandra Smith Today 01 Q 3 ···                                                                                                    |                                |
| Inquiry Annual Reporting (119) 056 John Lennon Yesterday O 1 ···                                                                                                    |                                |

Totals tab – when your totals tab is reflecting 100% complete, you will be able to proceed with reconciliation.

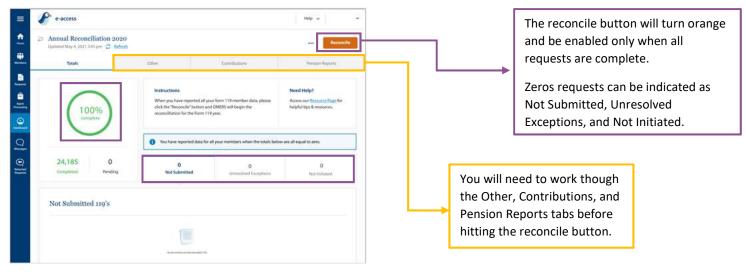

**Other** – review all three fields in the other tab. *Form 119 Inactive Memberships* – requests for inactive members. A 119 is not required for an inactive member. These requests should be deleted. *Adjustments* – requests for members that have already had a 119 submitted. Submit the second e-Form 119 if there is an adjustment required or delete a duplicate request.

*Form* **143** – ensure all 143s for previous years are resolved. Current year e-Form 143s will be reflected here but do not impact your reconciliation.

| Annual Reconciliation 2020<br>Updated May 4, 2021 343 pm C Indexts |       |                 | Reco            |
|--------------------------------------------------------------------|-------|-----------------|-----------------|
| Tattais                                                            | Other | Centribulium    | Pyrnian Reports |
| 0<br>Forn 119 Inactive Memberships                                 | A     | 0<br>Ipaziments | 0<br>fijem 343  |
| Form 119 Inactive Members                                          | hips  |                 |                 |
|                                                                    |       |                 |                 |

| e-access                                                            |                                                          |                                                      | Help 🖌                                                           |  |
|---------------------------------------------------------------------|----------------------------------------------------------|------------------------------------------------------|------------------------------------------------------------------|--|
| Annual Reconciliation 2020<br>Updated May 4, 2021 3:45 pm 🖉 Refresh |                                                          |                                                      | Reco                                                             |  |
| Totals                                                              | Other                                                    | Contributions                                        | Pension Reports                                                  |  |
|                                                                     | e difference is exclusive of any applicable interest. Th | ne final amount, including any relevant i            | nterest, will be reflected on your Form 11                       |  |
| Reconciliation Report.                                              |                                                          |                                                      |                                                                  |  |
|                                                                     |                                                          |                                                      |                                                                  |  |
| Contribution Type                                                   | 3<br>Total Member Contributions<br>remitted to OMERS     | C<br>Total Member Contributions<br>reported to OMERS | Difference between reported<br>and remitted amounts<br>A = (B-C) |  |
| Contribution Type<br>Primary RPP Normal<br>Contibutions             | Total Member Contributions                               | Total Member Contributions                           | and remitted amounts                                             |  |

**Contributions** – review contributions remitted versus contributions reported to OMERS.

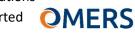

If your RPP and RCA funds are not balanced, meaning you have a credit in one account and an invoice in another, you may request funds be transferred between your RPP and RCA balances. Send an e-Correspondence and wait until funds are transferred before reconciling.

**Pension Reports** – select "Start Generating Pension Reports." You will be asked to confirm report generation – please only confirm if you are certain you want reports to be generated.

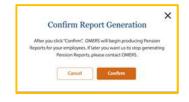

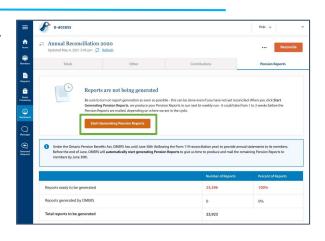

**Reconcile** – you are now ready to reconcile your Annual Reconciliation. Click the orange reconcile button to proceed. You will be asked to confirm submission, click on "reconcile" to complete.

| ft the second                                   | Annual Reconciliation<br>Updated May 4, 2021 3:45 pm |                                               |                                                                                                    | Reconcil                                              |
|-------------------------------------------------|------------------------------------------------------|-----------------------------------------------|----------------------------------------------------------------------------------------------------|-------------------------------------------------------|
| tenbers                                         | Totals                                               | Other                                         | Contributions                                                                                                    | Pension Reports                                       |
| Ē                                               |                                                      | rts are being generated                       |                                                                                                    |                                                       |
| Ranch<br>executing<br>anhibitation<br>Rancopers | You have                                             | e indicated that you would like OMERS to beig | n producing Pension Reports for your employees<br>ire assistance, please contact Employer Services at<br>Number of Reports | 416-350-6750 or 1-833-884-0389.<br>Percent of Reports |
|                                                 | You have                                             | e indicated that you would like OMERS to beig | ire assistance, please contact Employer Services at                                                                        |                                                       |
|                                                 | You have You would like OMERS to ST                  | e indicated that you would like OMERS to beig | ire assistance, please contact Employer Services at<br>Number of Reports                                                   | Percent of Reports                                    |

| COL                 | nfirm Re           | econciliation                |          |
|---------------------|--------------------|------------------------------|----------|
| If you have repo    | orted all your F   | form 119 member data, clic   | k the    |
| "Reconcile" button  | below to beg       | in the reconciliation proces | s. If yo |
| haven't turned      | I on Pension R     | eport Generation, we will s  | tart     |
| generating          | reports autom      | latically once you reconcile | Ş        |
| Player pate that th | hir sittion will i | not compete immediately.     | to show  |
|                     |                    | he Dashboard page.           | iu see   |
|                     | Statust Be to b    | out washington proget        |          |
|                     |                    |                              |          |
| _                   |                    |                              |          |
| [                   | Cancel             | Reconcile                    |          |

Reconciliation will not complete immediately. Continue to check your Dashboard until you see the following message confirming a successful reconciliation:

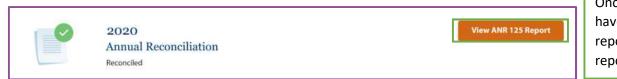

Once complete, you will have access to your ANR 125 report summarizing all reported e-Form 119 data.

## We're here to help. Get in touch.

Phone: +1 416.350.6750 | Toll-free: +1 833.884.0389

Online: Send messages through e-access using our secure communication channel, e-correspondence Mail: EY Tower | 900 -100 Adelaide St W | Toronto, ON M5H 0E2